# CS 61A Structure and Interpretation of Computer Programs  $Spring\ 2015$  Final Exam Solutions

# INSTRUCTIONS

- You have 3 hours to complete the exam.
- The exam is closed book, closed notes, closed computer, closed calculator, except one hand-written 8.5"  $\times$  11" crib sheet of your own creation and the 3 official 61A midterm study guides attached to the back of this exam.
- Mark your answers ON THE EXAM ITSELF. If you are not sure of your answer you may wish to provide a brief explanation.

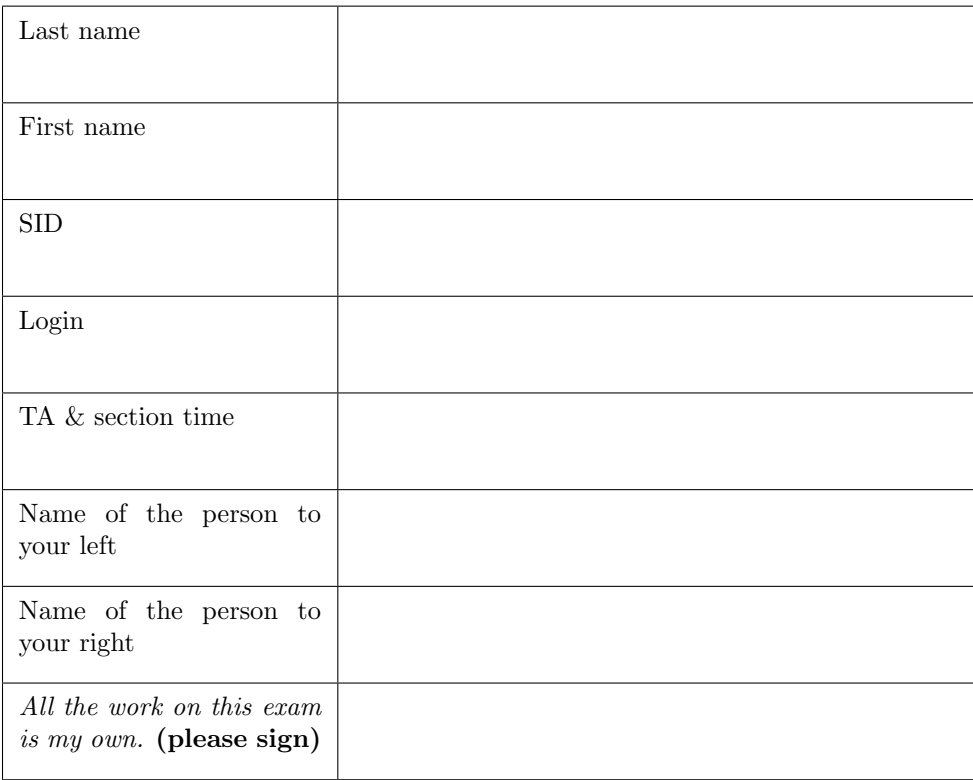

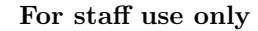

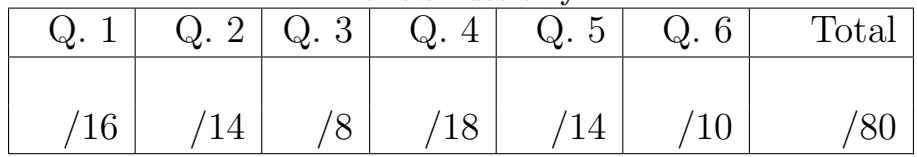

## THIS PAGE CONTAINS NO QUESTIONS

For your reference, a complete implementation of the Tree class appears below.

```
class Tree :
    """A tree with entry as its root value .
    >>> Tree (1)
    Tree (1)
    >>> Tree (1 , [])
    Tree (1)
    \rightarrow > Tree (Tree (1))
    Tree ( Tree (1))
    >>> t = Tree(1, [Tree(2), Tree(3)])>>> t
    Tree(1, [Tree(2), Tree(3)])>>> t. entry
    1
    >>> t. branches
    [Tree(2), Tree(3)]"""
    def __init__(self, entry, branches=()):
        self . entry = entry
        for branch in branches :
             assert isinstance ( branch , Tree )
        self.branches = list (branches)
    def __repr__ ( self ):
        if self . branches :
             branches_str = \prime, \prime + repr (self.branches)
         else :
             branches_str = ''
        return 'Tree ({0}{1}) '. format ( self . entry , branches_str )
```
#### 1. (16 points) Lumberjack

For each row below, fill in the blanks in the output displayed by the interactive Python interpreter when the expression is evaluated. Expressions are evaluated in order, and expressions may affect later expressions.

Whenever the interpreter would report an error, write ERROR. You should include any lines displayed before an error. Reminder: The interactive interpreter displays the repr string of the value of a successfully evaluated expression, unless it is None. The first two rows are completed for you.

The Tree class appears on the previous page. It's also on the Midterm 2 Study Guide, but the exam version is complete. Assume you have started Python 3, executed the Tree class statement, then executed the following:

```
odd = lambda x: (x % 2) == 1big = lambda x: x > 2f = lambda f: lambda g: lambda x: not (f(x) or g(x))def choose(s, f):
    for i in range(0, len(s)):
        if f(s[i]):
            return Tree(i, [Tree(j) for j in s[i:] if not f(j)])lumber = Tree(1)jack = Tree(1, [lumber, lumber])
lumber . entry = 2
lumber = Tree ( lumber )
class Wood (Tree):
    def __init__(self, source):
        source . entry += 1
        Tree . __init__ ( self , Tree ( source ))
```
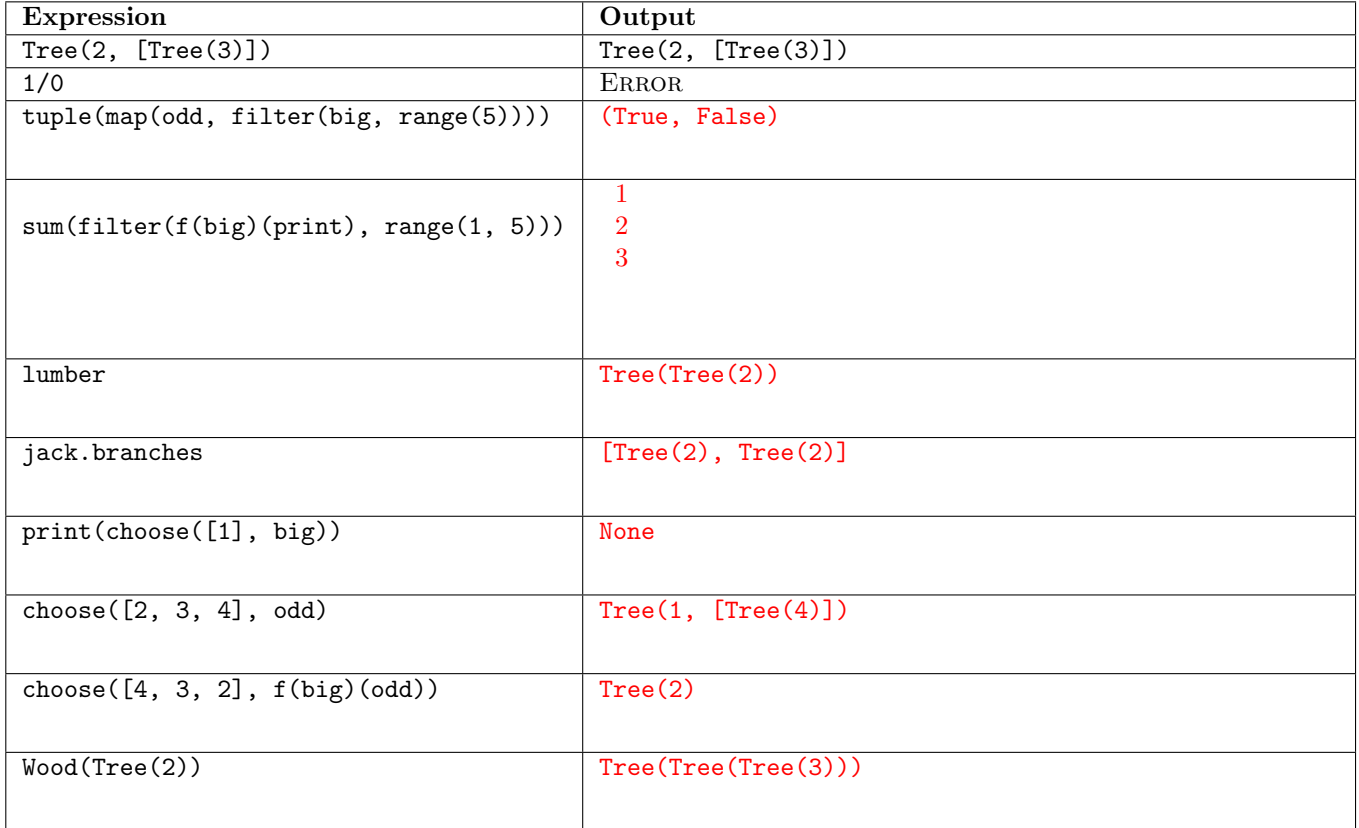

#### 2. (14 points) Hot and Cold

- (a) (8 pt) Fill in the environment diagram that results from executing the code below until the entire program is finished, an error occurs, or all frames are filled. You may not need to use all of the spaces or frames. A complete answer will:
	- Add all missing names and parent annotations to all local frames.
	- Add all missing values created during execution.
	- Show the return value for each local frame.

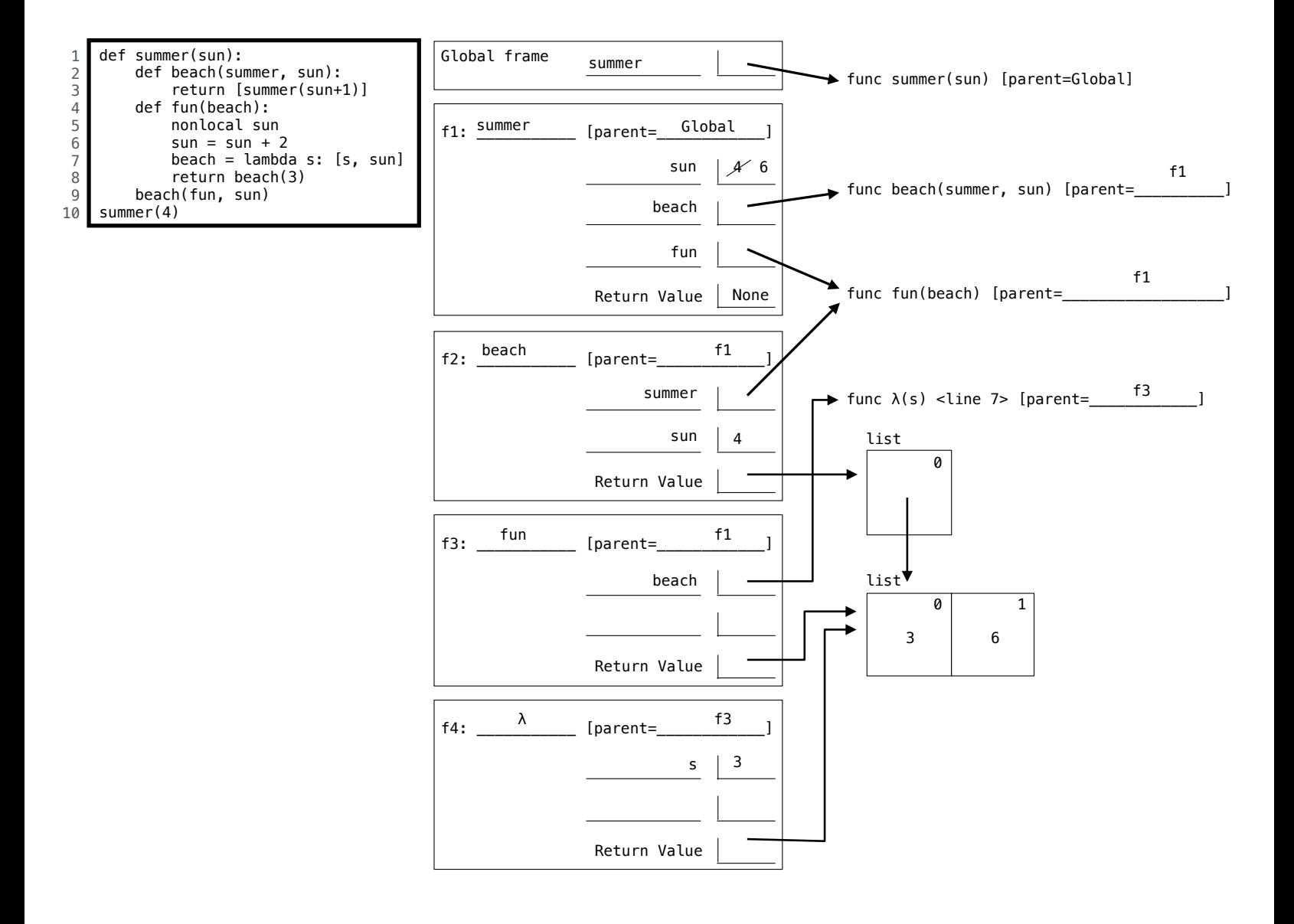

- (b) (6 pt) Fill in the environment diagram that results from executing the code below until the entire program is finished, an error occurs, or all frames are filled. You may not need to use all of the spaces or frames. Examples of using the append and extend methods of lists appear on the Midterm 2 Study Guide. A complete answer will:
	- Add all missing names and parent annotations to all local frames.
	- Add all missing values created during execution.
	- Show the return value for each local frame.

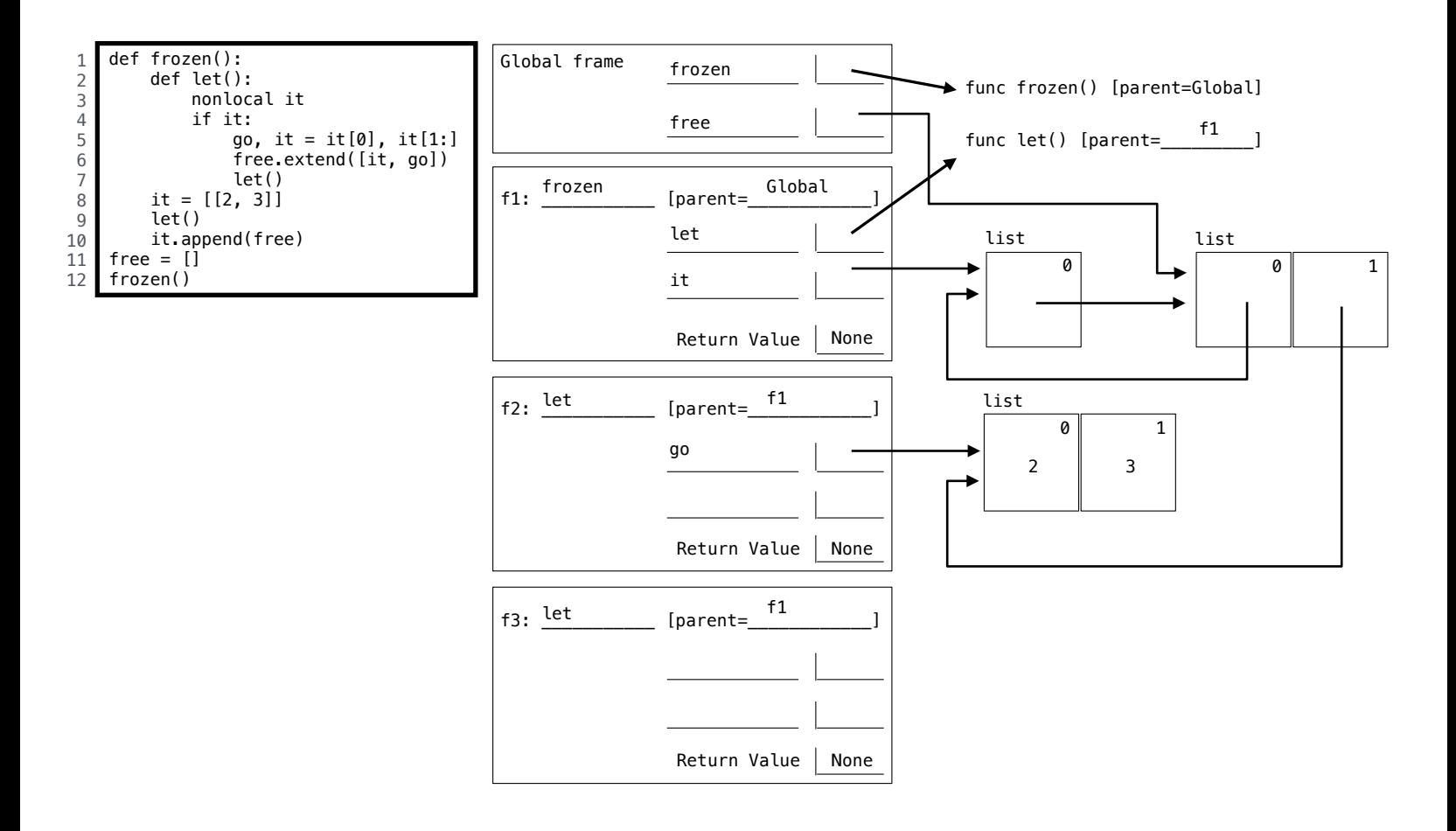

3. (8 points) Team Stream

When you complete all the questions on this page, all of the doctests of append should pass.

```
def append(s, t):
    """ Return a stream with the elements of s followed by the elements of t.
    \gg bits = Stream (0, \text{lambda}: Stream (1) # 0, 1
    \gg taipei = append (bits.rest, bits) # 1, 0, 1
    >>> taipei .first , taipei . rest .first , taipei . rest . rest . first
    (1, 0, 1)\Rightarrow >> repeat(bits).rest.rest.rest.first # 0, 1, 0, (1), 0, ...
    1
    >>> repeat(bits).rest.rest.rest.rest.first # 0, 1, 0, 1, (0), ...\Omega\Rightarrow \Rightarrow ten = unique (taipei) # 1, 0
    >>> ten .first , ten . rest .first , ten . rest . rest
    (1, 0, Stream.empty)
    """
    if s is Stream . empty :
        return t
    return Stream (s.first, lambda: append (s.rest, t))
```
(a) (2 pt) Implement repeat, which takes a non-empty stream s that is an instance of the Stream class. It returns an infinite stream that cycles through the elements of s in order. You may use the append function.

```
def repeat(s):
    """ Return a stream that cycles infinitely through the elements of s."""
    return Stream (s.first,
```
lambda: append (s.rest, repeat (s)))

(b) (2 pt) Implement unique, which takes a finite stream s that is either Stream.empty or a Stream instance. It returns a stream of the unique elements in s. filter\_stream appears on the Final Study Guide.

```
def unique (s):
    """ Return a stream of the unique elements of s in the order that they
    first appear in s. The result contains no repeated elements ."""
    if s is Stream . empty :
        return s
    t = filter\_stream(lambda x: x != s.first, s.rest)return Stream (s.first, lambda: unique (t))
```
(c) (2 pt) Circle all Θ expressions below that describe the total number of elements in the stream append(s, t) for a finite stream s of length m and a finite stream t of length n.

 $\Theta(1)$   $\Theta(m)$   $\Theta(n)$   $\Theta(m+n)$   $\Theta(m*n)$ 

(d) (2 pt) Circle all Θ expressions below that describe the total number of function calls required to evaluate  $append(s, t)$  for a finite stream s of length m and a finite stream t of length n.

 $\Theta(1)$   $\Theta(m)$   $\Theta(n)$   $\Theta(m+n)$   $\Theta(m*n)$ 

### 4. (18 points) Apply That Again

(a) (4 pt) Implement amplify, a generator function that takes a one-argument function f and a starting value x. The element at index k that it yields (starting at 0) is the result of applying  $f k$  times to x. It terminates whenever the next value it would yield is a false value, such as  $0, '', [],$  False etc.

```
def amplify (f, x):
    """Yield the longest sequence x, f(x), f(f(x)), ... that are all true values.
    >>> list ( amplify ( lambda s: s[1:] , 'boxes '))
    ['boxes', 'oxes', 'xes', 'es', 's']
    >>> list (amplify (lambda x: x//2-1, 14))
    [14, 6, 2]"""
    while x:
        yield x
        x = f(x)
```
(b) (6 pt) Answer the following three questions about the echo function below, which you should try to understand by reading its implementation. Assume that **amplify** is implemented correctly.

def echo ():  $x = 0$ def gecko(y): nonlocal x  $x = x + 1$ return y - x return gecko

Circle the value of echo()(echo()(5)).

 $1 \t 2 \t 3 \t 4 \t 5$ 

Circle all values of n below for which the expression list(amplify(echo(), n)) terminates.

5 10 15 20 25

Write the largest integer n less than 40 for which the expression list(amplify(echo(), n)) terminates

\*\*\*Definition\*\*\*: A shrinking function f is a function for which  $f(x) < x$  for all positive integers x. In addition, for any x, applying f a finite number of times will result in a number less than or equal to 0.

(c) (4 pt) Implement near\_zero, which takes a shrinking function f and a positive starting number x. It returns the smallest positive value that results from applying f to x zero or more times. Assume that amplify (previous page) is implemented correctly. You may use it in your solution.

```
def near\_zero(f, x):
    """ Return the value nearest zero obtained by repeatedly applying the
    shrinking function f to a non-zero number x.
    \gg [near_zero (lambda x: x-4, k) for k in [3, 4, 5, 6, 7, 8, 9]]
    [3, 4, 1, 2, 3, 4, 1]"""
   last = xfor v in amplify (f, x):
        if v < 0:
            return last
        last = v
```
return last

(d) (4 pt) Implement count\_sums which counts the number of ways that a positive integer n can be partitioned into a subset of the positive values  $m$ ,  $f(m)$ ,  $f(f(m))$ , ... for a shrinking function f. No negative values or repeated values can be included in the sum.

```
def count_sums (n, f, m):
    """ Return the number of ways that n can be partitioned into unique positive
    values obtained by applying the shrinking function f repeatedly to m.
    >>> count_sums (6 , lambda k: k -1 , 4) # 4+2 , 3+2+1
    2
    \gg count_sums (12, lambda k: k-2, 12) # 12, 10+2, 8+4, 6+4+2
    4
    >>> count_sums (11 , lambda k: k//2 , 8) # 8+2+1
    1
    """
    if n == 0:
        return 1
    elif m <= 0 or n < 0:
        return 0
    else :
        yes = count_sum(n-m, f, f(m))no = count_sum(n, f, f(m))return yes + no
```
#### 5. (14 points) Treasure Hunt

(a) (4 pt) Leaprechauns leap from one pot-o'-gold to the next, collecting treasure. However, they can't collect two adjacent pots. Implement leap, which takes a list of pots. It returns the maximal sum of values in pots that doesn't include two adjacent pot values.  $Hint: sum([1] is 0, sum([2]) is 2, and max(3, 4) is 4.$ 

```
def leap ( pots ):
    """ Return the maximal value of collecting pots that are not adjacent .
    \gg leap ([2, 4, 3]) # Collect 2 and 3
    5
    \gg leap ([4, 20, 9, 3, 6, 2]) # Collect 20 and 6
    26
    """
    if len(pots) \leq 1:
        return sum ( pots )
    return max(pots [0] + leap(pots [2:]), leap(pots [1:]))
```
(b) (6 pt) The Leaprechaun Ida Clare declares, "Let's use a declarative language!" The pots table contains indexed pot values. A path is a comma-separated list of values from pots, ordered by their places.

\*\*A path cannot contain values from adjacent places.\*\*

Implement a select statement that returns a one-row, two-column table. The first column should contain the maximal path through pots. The second column should contain the total value of the maximal path. Your solution should provide the correct result even if the contents of the pots table were to change.

```
create table pots as
 select 0 as place, 4 as value union
 select 1 , 20 union
 select 2 , 9 union
 select 3 , 3 union
 select 4, 6 union
 select 5, 2;
with
 paths (path, last, total) as (
   select value , place , value from pots union
   select path || ", " || value, place, total + value
      from paths, pots
      where place - last > 1)
select path, max (total) from paths;
-- Expected result :
-- 20 ,6|26
```
(c) (4 pt) Higher-order Leaprechauns can collect any pots they wish, but get a bonus when they jump over some pots. They always take the first pot before jumping. Implement gather, which takes a list of pots and a function bonus $(k)$  that returns the bonus for jumping over exactly k pots. gather returns the maximum total gold plus bonus that is possible to attain, along with a linked list of the pot values collected. The Link class appears on the Midterm 2 Study Guide.

```
def gather (pots, bonus):
    """ Return the maximum total value of pots gathered * plus* jump bonuses.
    Also return a linked list of pot values gathered to reach this total .
    \gg gold = [4, 20, 9, 3, 6, 2]
    >>> gather (gold , lambda k: 0) # No jumping bonus , so gather everything
    (44, Link(4, Link(20, Link(9, Link(3, Link(6, Link(2))))))))\gg hop = lambda k: [0, 10, 0, 0, 0, 0, 0, 0][k]
    >>> gather (gold, hop) # Jump 0, Jump 0, Jump 1 (+10), Jump 1 (+10) to end
    (59, Link(4, Link(20, Link(9, Link(6)))))\gg leap = lambda k: [0, 0, 30, 20, 0, 0, 0, 0][k]
    \gg gather (gold, leap) # Jump 2 (+30), Jump 2 to end (+30)
    (67 , Link (4 , Link (3)))
    """
    if pots == []:
        return 0, Link. empty
    def total ( k ) :return pots [0] + bonus(k) + gather(pots [k+1:], bonus) [0]best = max(range(len(pots)), key=total)rest = gather(pots [best+1:], bonus)[1]
    return total (best), Link (pots [0], rest)
```
#### 6. (10 points) SQL in Scheme

A SQL-like table can be implemented in Scheme as a list of lists. The first element of a table is a list of column names. Each subsequent element is a list of values in a row. (Note: The semicolon line is just a comment.)

```
scm > ( define cafes ( list
       '( cafe item )
       ; ------ --------
       '( nefeli espresso )
       '( nefeli bagels )
       '( fsm coffee )
       '(fsm bagels )
       '(fsm espresso)))
```
(a) (2 pt) The get procedure takes a symbol column, a list of columns and a list of values. It returns the value at the same index that column appears in columns. Assume that column appears within columns.

```
scm> (get 'cafe '(cafe item) '(nefeli bagels))
nefeli
scm> (get 'item '(cafe item) '(nefeli bagels))
bagels
```
Cross out whole lines below so that get is implemented to match the examples above.

```
; Get an element of values by matching column to an element of columns
(define (get column columns values)
  (if ( equal? column ( car columns ))
      ( car values )
      ( get column ( cdr columns) ( cdr values ) ) ) )
```
(b) (2 pt) The insert procedure takes a key, a value, and a list of groups. A group is a list that begins with a key, followed by values. The insert procedure returns an updated list of groups with value added to the beginning of the group for key. If key is not in groups, then a new group is added to the end.

```
scm> (insert 'b 5 nil)
((b 5))scm> (insert 'a 1 (insert 'b 2 (insert 'a 3 (insert 'c 4 (insert 'b 5 nil)))))
((b 2 5) (c 4) (a 1 3))
```
Cross out whole lines below so that insert is implemented to match the examples above.

```
; Insert value into the group within groups that starts with key
( define ( insert key value groups )
  (if (null? groups)
      (list (list key value))
      (if ( equal? key ( car ( car groups ) ))
          ( cons ( cons key ( cons value ( cdr ( car groups ))))
                 ( cdr groups ))
           ( cons ( car groups )
                 (insert key value (cdr groups))))))
```
The following procedure is implemented correctly for you as a reference.

 $(\text{define } (map \text{fn s}) (\text{if } (null? s) s (\text{cons } (fn (car s)) (map \text{fn } (cdr s))))$ 

(c) (3 pt) Implement from, a procedure that takes a table (e.g., cafes) and returns a list of row procedures. A row procedure represents a row; it takes a column name and returns the value for that column in the row.

```
scm> (define first-row (car (from cafes))) ; first-row is a procedure
first - row
scm> (first-row 'cafe)
nefeli
scm> (first-row 'item)
espresso
```
You may use get, map, and list manipulation procedures such as car, cdr, cons, and list. You may only use lambda and call expressions. No other special forms (such as if) are allowed.

```
(define (from table)
  (map (lambda (row)
          ( lambda ( column )
            ( get column ( car table) row ) ) )
        (cdr table)))
```
The following procedure is implemented correctly for you, but you must discover its behavior and purpose.

```
( define ( group - by column )
  ; Hint: rows is a list of procedures that are returned by "from"
  ( define ( group - all rows groups )
    (if (null? rows) groups
         ( group-all ( cdr rows) (insert ( ( car rows) column) ( car rows) groups ))))group - all )
```
(d) (3 pt) Implement select, which takes a column name and the results of calling from and group-by. It returns a list of two-element lists, which each contain a group key and a list of column values.

```
scm> (select 'item (from cafes) (group-by 'cafe))
(( nefeli ( bagels espresso )) ( fsm ( espresso bagels coffee )))
scm> (select 'cafe (from cafes) (group-by 'item))
(( espresso ( fsm nefeli )) ( bagels ( fsm nefeli )) ( coffee ( fsm )))
```
You may use the map procedure, as well as list manipulation procedures such as car, cdr, cons, and list. You may only use lambda and call expressions. No other special forms (such as if) are allowed.

```
( define ( select column rows grouping )
  (map (lambda (group)
         (list (car group)
               (map (lambda (row) (row column))
                    (cdr group)))(grouping rows '()))
```